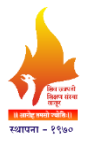

## **Rajarshi Shahu Mahavidyalaya, Latur**

**(Autonomous)**

#### **Department of Information Technology**

**Course Type: GE-I Course Title:** MS-Office **Course Code: 101COM1401 Credits: 03 Max. Marks: 75 Lectures: 45 Hrs.**

**\_\_\_\_\_\_\_\_\_\_\_\_\_\_\_\_\_\_\_\_\_\_\_\_\_\_\_\_\_\_\_\_\_\_\_\_\_\_\_\_\_\_\_\_\_\_\_\_\_\_\_\_\_\_\_\_\_\_\_\_\_\_\_\_\_\_\_\_\_\_\_\_\_\_\_**

#### **Learning Objectives:**

- LO 1. Study of office automation applications
- LO 2. Learn how to install and use MS-Office applications
- LO 3. Understand various Microsoft Office tools to create professional and academic documents
- LO 4. Enhance employability skill of students

### **Course Outcomes:**

After completion of course the student will be able to-

- CO 1. Differentiate between various office related software applications
- CO 2. Utilize MS-Office tools effectively to perform documentation work
- CO 3. Use advanced formulas and functions to represent data in MS-Excel
- CO 4. Create effective presentations and database using office tools
- CO 5. Use Microsoft Office applications such MS Word, Excel and PowerPoint in their day-to-day job, clerical and administration work, etc.

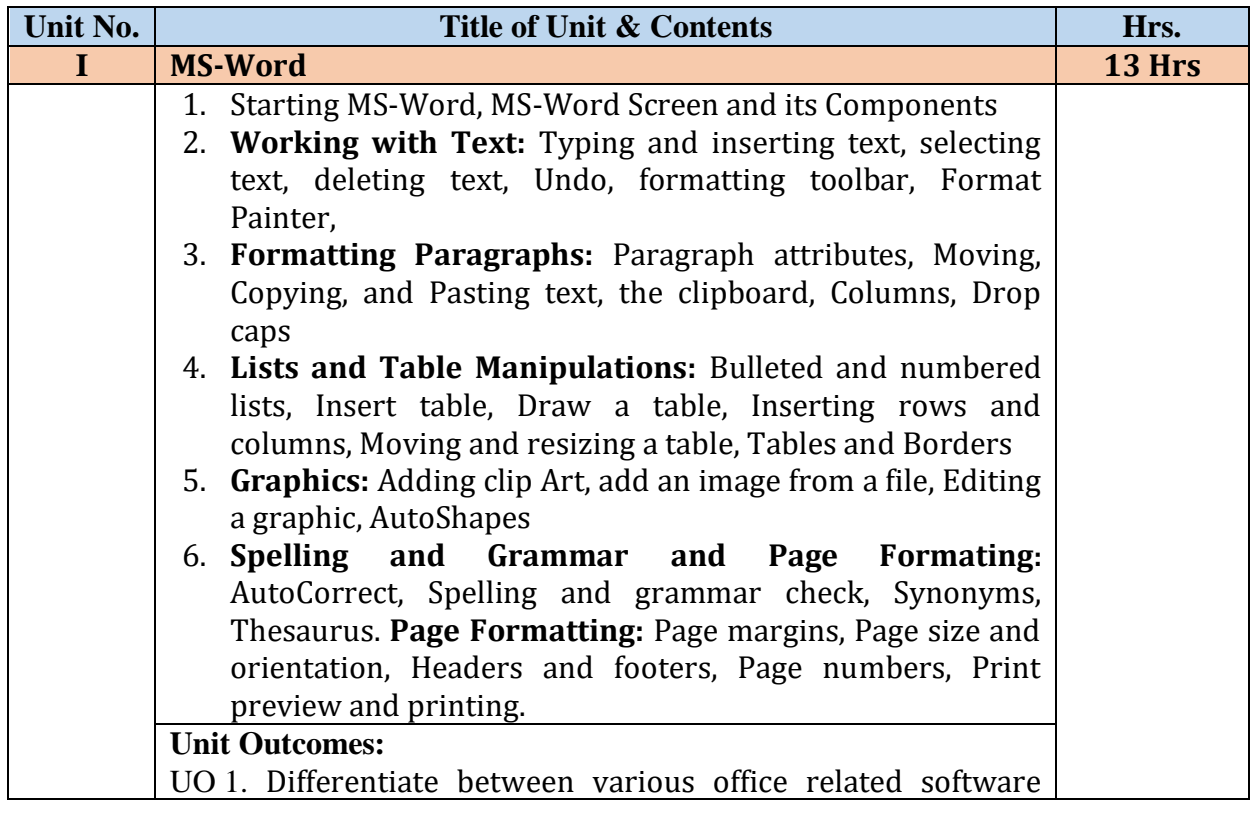

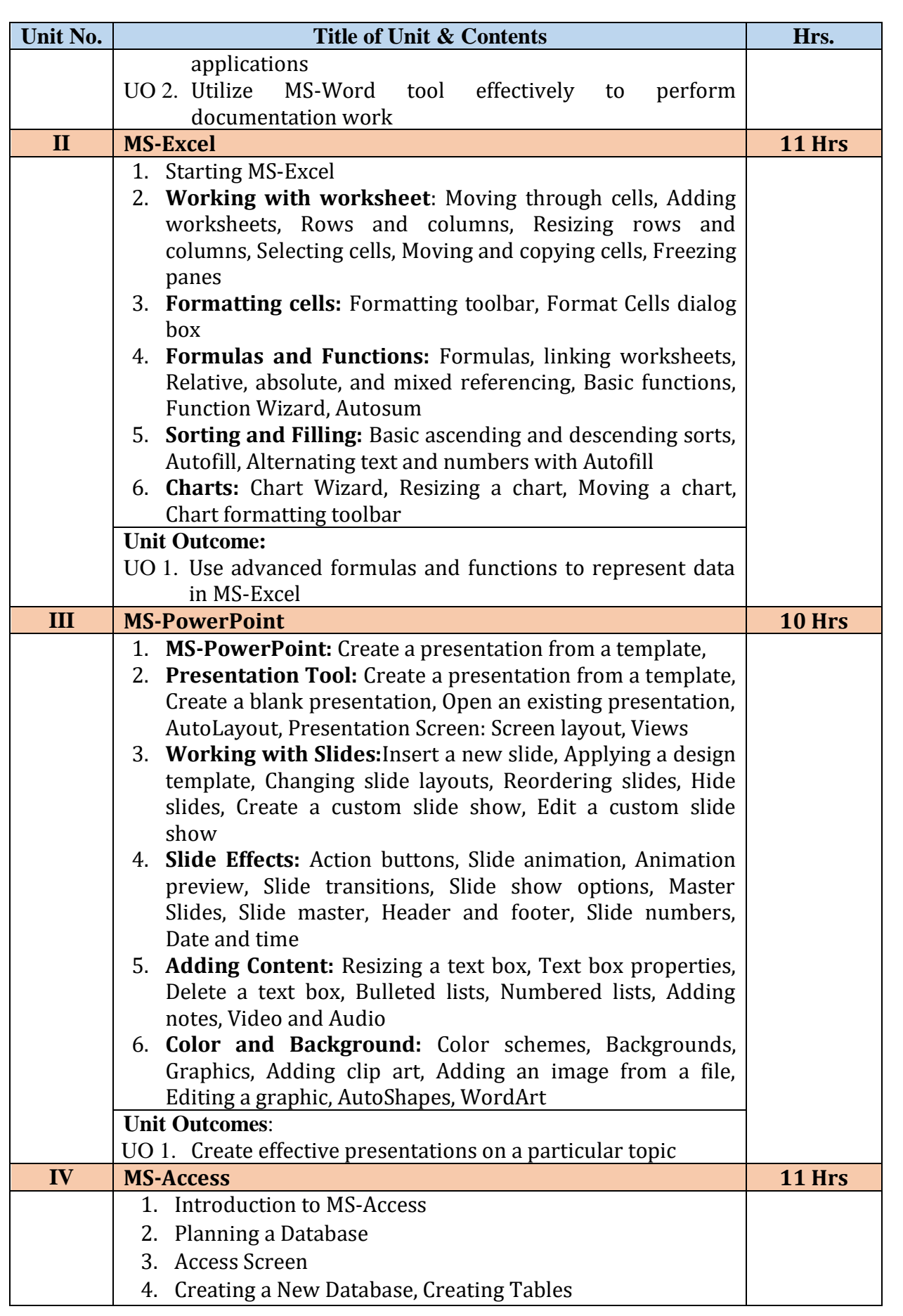

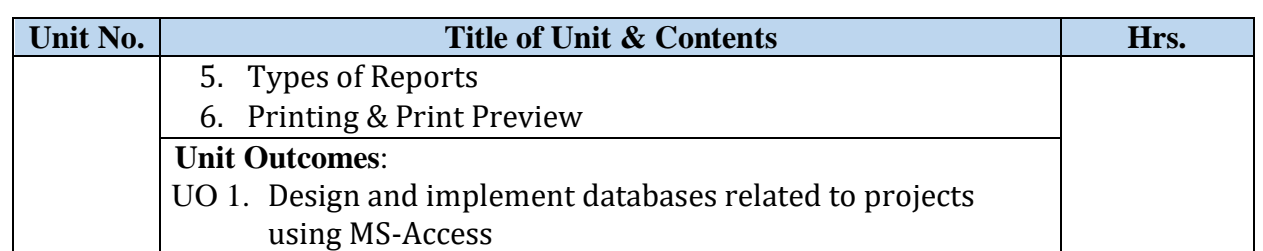

## **Learning Resources:**

- 1. MS OFFICE 2000 Complete, BPB Publications, New Delhi, 1999
- 2. Working with MS OFFICE, Ron Mansfield, Tata Mc Graw Hill 2000 Edition
- 3. Microsoft Office 2007 Bible, John Walkenbach, Herb Tyson, FaitheWempen, Cary N. Prague, Michael R. Groh, Peter G. Aitken, Michael R. Irwin, Gavin Powell, Lisa A. Bucki, Wiley India Pvt. Ltd., 2007
- 4. Microsoft Office 2013 Bible, [Lisa A. Bucki](https://www.pdfdrive.com/search?q=Lisa+A.+Bucki) and [John Walkenbach,](https://www.pdfdrive.com/search?q=John+Walkenbach) [FaitheWempen,](https://www.pdfdrive.com/search?q=Faithe+Wempen)  [Michael Alexander](https://www.pdfdrive.com/search?q=Michael+Alexander) & [Dick Kusleika,](https://www.pdfdrive.com/search?q=Dick+Kusleika)Wiley India Pvt. Ltd., 2013
- 5. Microsoft Office 2016 Step By Step[,Joan Lambert,](https://www.amazon.in/Joan-Lambert/e/B002BLUADS/ref=dp_byline_cont_book_1) 2015
- 6. [Microsoft Office 2016,](https://www.google.com/url?q=https://www.amazon.in/Microsoft-Office-2016-Ritesh-Kumar/dp/8195298117%3Fsource%3Dps-sl-shoppingads-lpcontext%26ref_%3Dfplfs%26psc%3D1%26smid%3DARFG3SUTKWRX4&sa=U&ved=0ahUKEwi_-MCB-ez_AhUqcWwGHdsqCwMQsDwI-gE&usg=AOvVaw1WPSjhkZQdodn1gKWsI64L) DrRitesh Kumar, GyanVidya Publication,2022
- 7. Microsoft Office 2016 Step By Step, [Curtis Frye,](https://www.bookswagon.com/author/curtis-frye) [Joan Lambert,](https://www.bookswagon.com/author/joan-lambert) Microsoft Press, 2015
- 8. [MS-Office 2007 Training Guide,](https://www.google.com/url?q=https://www.bookswagon.com/book/msoffice-2007-training-guide-s/9788183334020%3Fsrsltid%3DASuE1wReYXdnqCg9bfXQyR52_uVA4JW5ROQlxMfeDzukwttgXTUp8ns4byk&sa=U&ved=0ahUKEwjfh5-j--z_AhXKSWwGHekUCHsQsDwIfg&usg=AOvVaw13mYtrNhx2r8Z35DEjJ18V) [S. Jain,](https://www.bookswagon.com/author/s.-jain) S Jain, [BPB Publications,](https://www.bookswagon.com/publisher/bpb-publications) 2007
- 9. The Skills for Success Microsoft Office 2000, [Gini Courter, Annette Marquis,](https://www.bookchor.com/author-books.php?au=48a46a55a47a51a53a47a48a100) BPB Publications, 2000
- 10. Microsoft Excel 2019 Bible, Michael Alexander, Wiley, 2019

# **Rajarshi Shahu Mahavidyalaya, Latur**

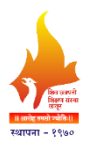

#### **(Autonomous)**

### **Department of Information Technology**

### **Course Type: GE Course Title: Lab Course – GE (MS-Office) Course Code: 101COM1402 Credits: 01 Max. Marks: 50 Hours: 30**

## **Leaning Objectives**

- LO 1. Study of office automation applications
- LO 2. Learn how to install and use MS-Office applications
- LO 3. Understand various Microsoft Office tools to create professional and academic documents
- LO 4. Enhance employability skill of students

### **Course outcomes**

After completion of course the student will be able to-

- CO 1. Differentiate between various office related software applications
- CO 2. Utilize MS-Office tools effectively to perform documentation work
- CO 3. Use advanced formulas and functions to represent data in MS-Excel
- CO 4. Create effective presentations and database using office tools

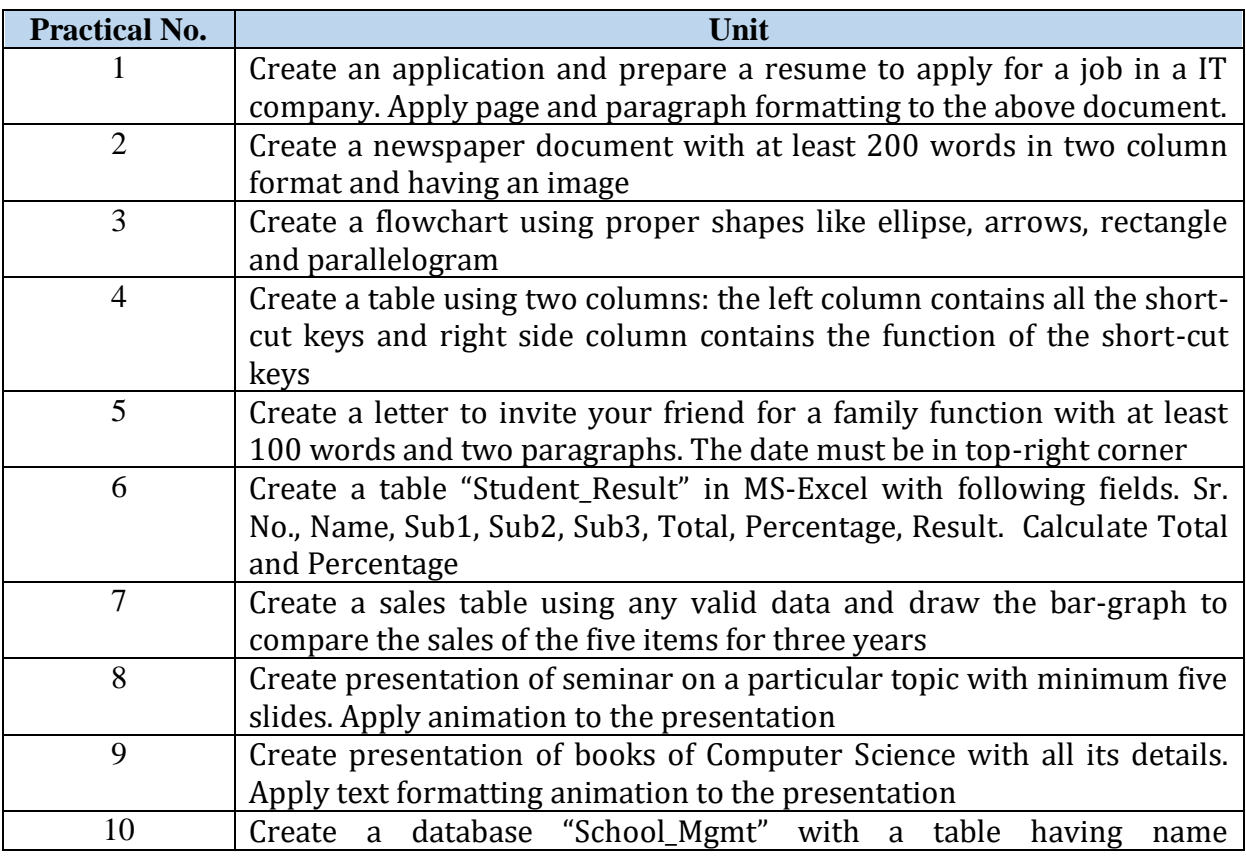

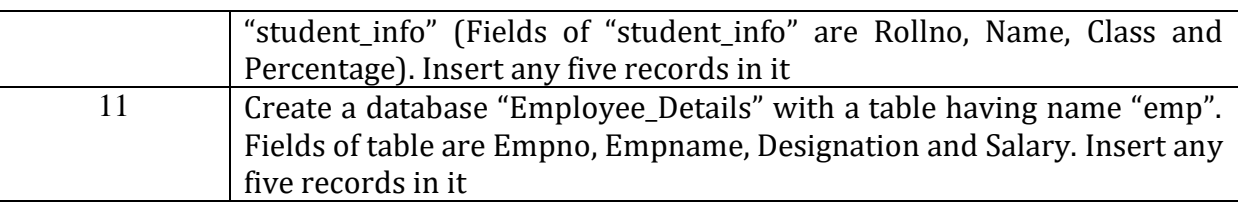